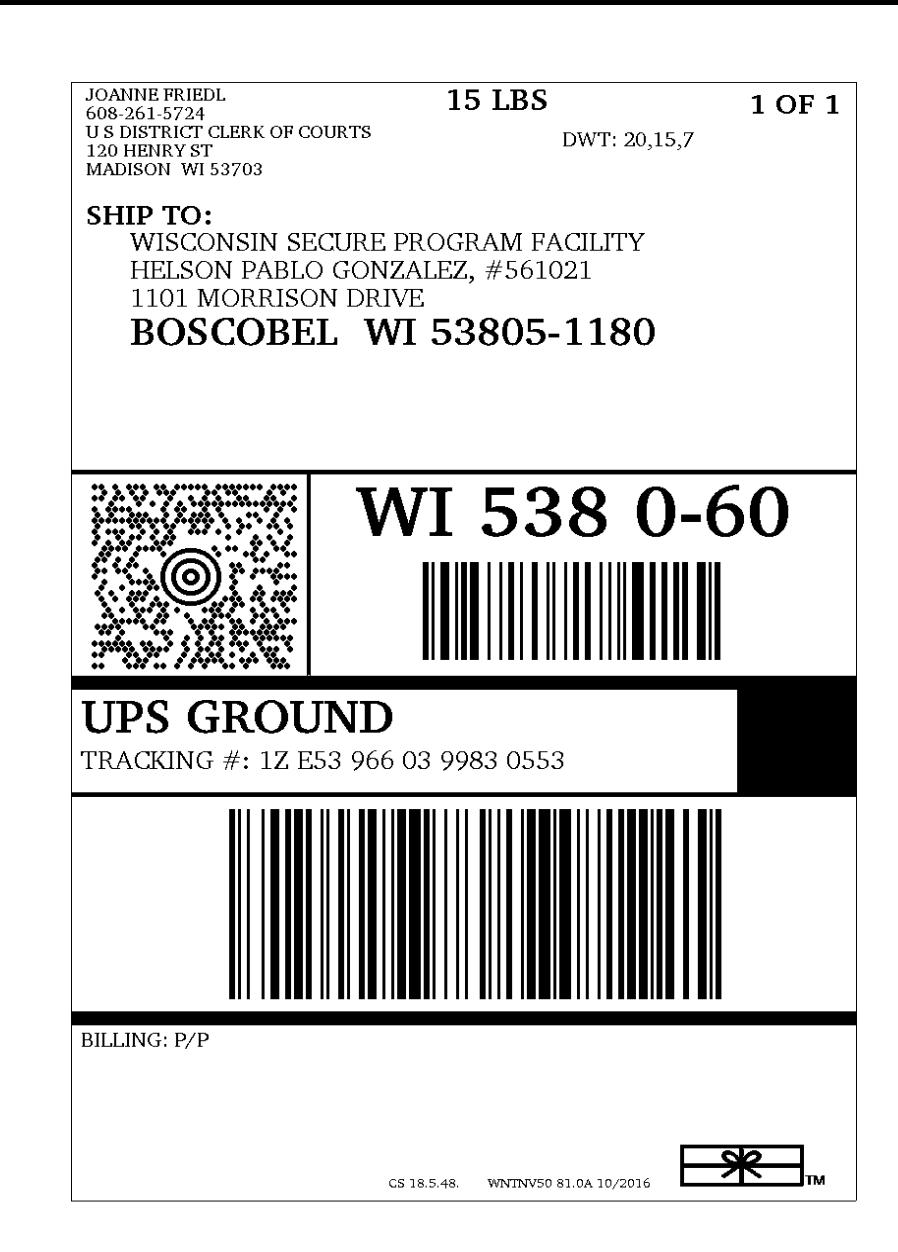

T<br>C

H<br>H<br>H<br>H